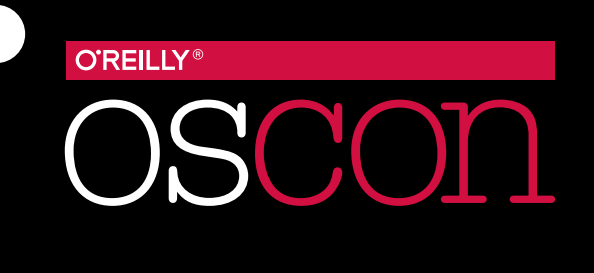

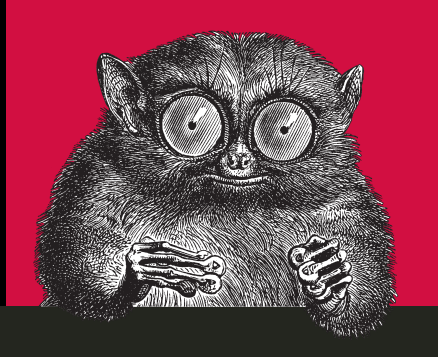

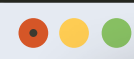

**<h1>Austin,TX</h1> <p>May 8 –11,2017</p>**

#### **How to Play**

Collect all 10 game cards from participating sponsor booths, solve the function question on at least 8 of the cards, and be among the first to submit your completed game cards to the Game Redemption station to win.

#### **Prize**

The first 500 players who correctly solve and submit their game cards will win an OSCON-branded hoodie.

#### **Game Guidelines**

- 1. You must be an OSCON 2017 attendee and have a valid badge to be eligible to participate. Expo Hall Plus pass holders, members of the media, event staff and crew, exhibitor/sponsor booth staff, and employees of O'Reilly Media are not eligible to participate.
- 2. Each eligible participant must collect all 10 game cards and correctly answer the multiple choice function question on 8 game cards. We will mark the pieces submitted by each prize winner to ensure that they cannot be used in another entry.
- 3. The first 500 eligible participants who collect all 10 cards, correctly answer 8 function questions, and present their completed key to the O'Reilly booth in the Expo Hall during regular hours on Thursday will receive one hoodie (sizes subject to availability).
- 4. You will not be required by exhibitors, sponsors, or staff members to provide any personal information to collect the game cards. This includes badge scanning.
- 5. O'Reilly Media reserves the right to cancel or modify this promotion if for any reason it cannot be conducted as described. All decisions by O'Reilly are final.
- 6. Contest is void where prohibited by law.

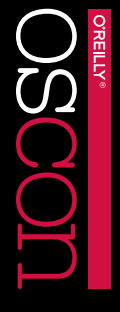

CODE GAME

**OREILLY®** 

Collect all 10 game cards and correctly solve 8 of the 10 functions to win an OSCON-branded hoodie.

 $\overline{\mathrm{OSCOI}}$ 

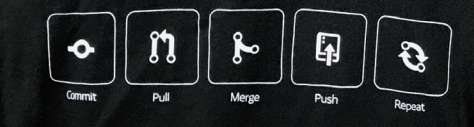

#### **Expo Hall Map**

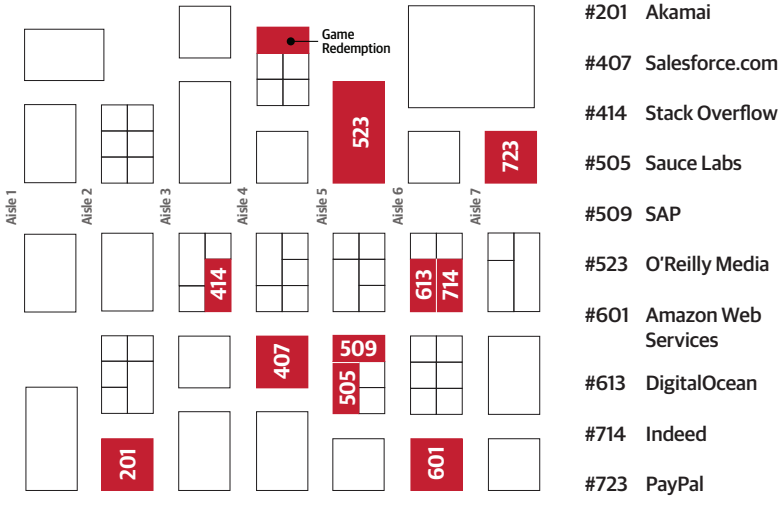

Main Entrance

#414 Stack Overflow #505 Sauce Labs #523 O'Reilly Media

- #601 Amazon Web Services
- #613 DigitalOcean
- #714 Indeed
- #723 PayPal

# GAME CODE

**O'REILLY** 

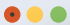

#### Rust

```
use std::collections::HashSet;
use std::io::{BufRead, Result};
```

```
fn f<I: BufRead>(input: &mut I) -> Result<usize> {
     Ok(input.lines()
        .map(|r| r.expect("ara ara"))
        .flat_map(|l| l.split_whitespace()
                       .map(str::to_owned)
                       .collect::<Vec<_>>())
        .collect::<HashSet<_>>()
       .len()}
```
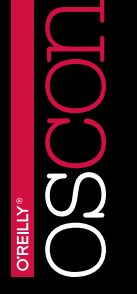

**1. This function reads input. What else does it do?**

Sponsored by:

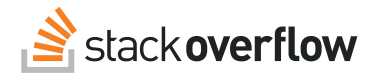

### **(Circle one):**

- A. Counts the number of white-space-separated "words"
- B. Counts the number of distinct "words"
- C. Finds the "word" that appears most frequently
- D. Finds the longest line

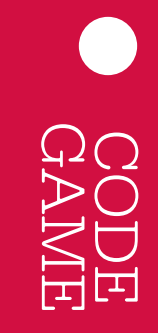

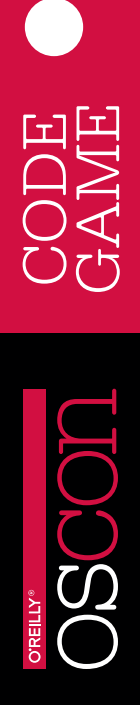

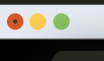

### **JavaScript**

```
function search(values, target) {
  for(var i = 0; i < values.length; ++i){
 if (values[i] == target) { return i; }
   }
  return -1;
}
```
- A. Depth-first search
- **B.** Binary search
- C. Merge search
- D. Linear search

Sponsored by:

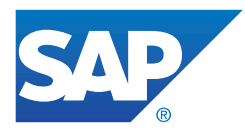

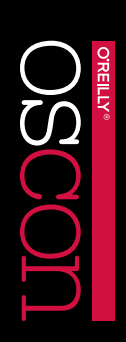

GAME

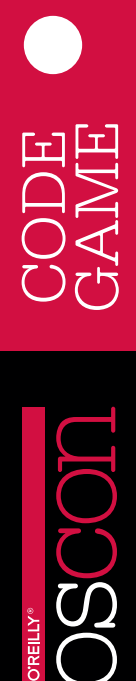

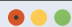

Go

}

```
func function(s []float64) float64 {
         var sum float64 = 0.0for \frac{\ }{}, n := range s {
         \overline{\mathsf{sum}} += n
 }
          return sum / float64(len(s))
```
Sponsored by:

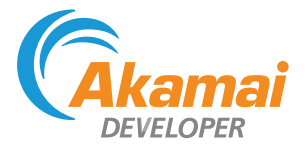

- A. Sums the contents of a slice
- B. Finds the maximum value in a slice
- C. Averages the contents of a slice
- D. Appends values to a slice

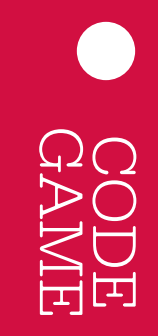

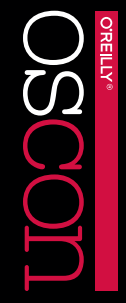

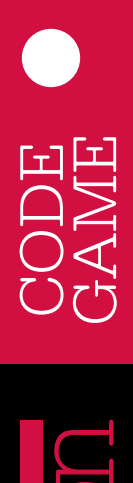

**O'REILLY®** 

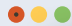

oscon\_code.game

Perl 5

```
sub mystery {
     return @_ if @_ < 2;
my \spadesuit p = pop; mystery(grep $_ < $p, @_), $p, 
    mystery(grep $_ >= $p, @_);
}
```
#### **4. What does the mystery subroutine do?**

Sponsored by:

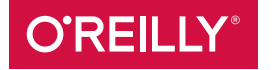

### **(Circle one):**

- A. Binary search
- B. Merge sort
- C. Removes items that are too large or too small
- D. Quick sort

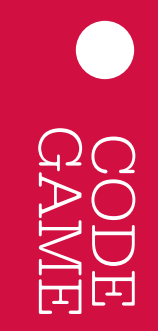

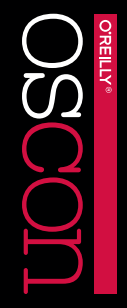

**OREILLY®** 

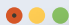

oscon\_code.game

### Java 8

```
static void function(int[] ar)
  {
    Random rnd = ThreadLocalRandom.current();
   for (int i = ar. length - 1; i > 0; i--)
    {
     int index = rnd.nextInt(i + 1);int a = ar[index];ar/index] = ar[i];ar[i] = a; }
  }
```
- A. Merge sort
- B. Shuffle
- C. Increases size of array
- D. Decreases size of array

Sponsored by:

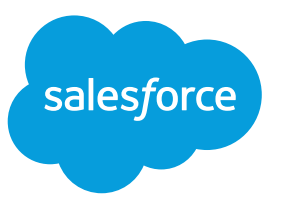

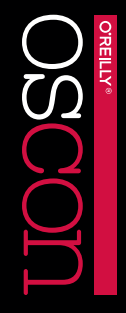

GAME

**OREILLY®** 

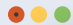

oscon\_code.game

Ruby

```
def f(hash)
 prs = hash.inject({}) do |hsh, pr|
 k, v = yield pr
 hsh.merge(k => v)
   end
   Hash[prs]
end
```
- A. Reverses an array
- B. Administers a booster shot
- C. Enters a freeway safely
- D. Transforms a hash

GAME CODE

Sponsored by:

### **DigitalOcean** £

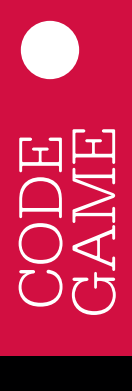

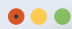

Python

def function(list): return  $[x for x in list if x == x[::-1]]$ 

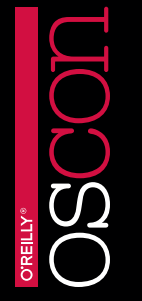

Sponsored by:

### **SAUCELABS**

- A. Finds and returns all palindromes within the given list
- B. Reverses all strings in the given list
- C. Swaps the first and last letter in each word in the given list
- D. Returns a list of anagrams for each word in the given list

GAME CODE

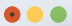

Scala

```
object Op {
  val r1: Regex = """([^aeiouAEIOU\d\s]+)([^\d\s]*)$""".r
  val r2: Regex = """[aeiouAEIOU][^\d\s]*$""".r
  val s1:String = "\u0061\u0079"
  val s2:String = "\u0077" + s1
   def apply(s: String): String = {
     s.toList match {
      case Nil \Rightarrow ""
      case \equiv => s match {
        case r1(c, r) \Rightarrow r + c + s1case r2(*) => s ++ s2
        case = = throw new
RuntimeException("Sorry")
 }
\rightarrow }
}
                                                          8
```
**OREILLY®** 

Sponsored by:

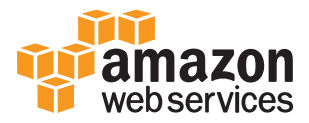

- A. Converts a given String to a JavaScript-based String
- B. Converts a Unix/MacOSX String format into a Windows String format

GAME

- C. Converts a word into the children's language equivalent called "Pig Latin"
- **D.** Converts a given String to IPV6 format since IP numbers are running out

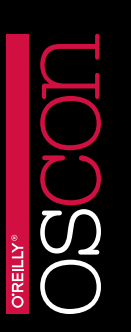

#### ...

oscon\_code.game

Swift

import Foundation

let  $i =$  "Hellø, Swift"

 $let t = i.precomposedStringWithCanonicalMapping$ 

```
let c = t.utf8.map({UnicodeScalar($0+2)})
let j = i.utf8.map({UnicodeScalar($0+1)}).count / 2
```
var d = String(repeating: String(describing:  $c[j]$ ), count: j)

9

d.append(Character("  $\frac{1}{2}$  ))

let result =  $^u\setminus(d)$ :  $\setminus(d$ .characters.count)"

#### **9. What is the value of "result"?**

**(Circle one):**

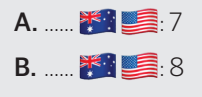

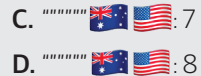

Sponsored by:

## P PayPal

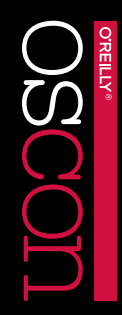

GAME

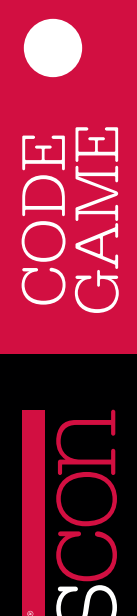

```
\bullet\bullet\bulletoscon_code.game
    JavaScript
    function thing (n) {
     for (var i = 0; i < n; i++) {
     setTimeout(function () {console.log(i);}, 0);
         }
    }
```
10

**O'REILLY®** 

#### **10. What does this function do?**

#### **(Circle one):**

- A. Prints numbers 0 through n
- B. Prints n n time
- C. Prints 0 n times
- D. Prints nothing

Sponsored by:

# **fndeed**

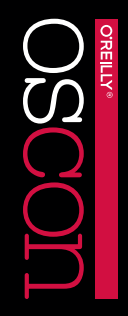

GAME